# Aufbau eines Sensornetzes mit LoRaWAN

Funk für Bereiche, die sich mit WLAN nicht abdecken lassen

Chris Fiege – c.fiege@pengutronix.de

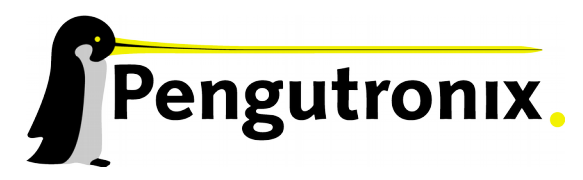

https://www.pengutronix.de

## Wer bin ich?

- Chris Fiege
- Hardware Entwickler

• Einarbeitungsprojekt: Software

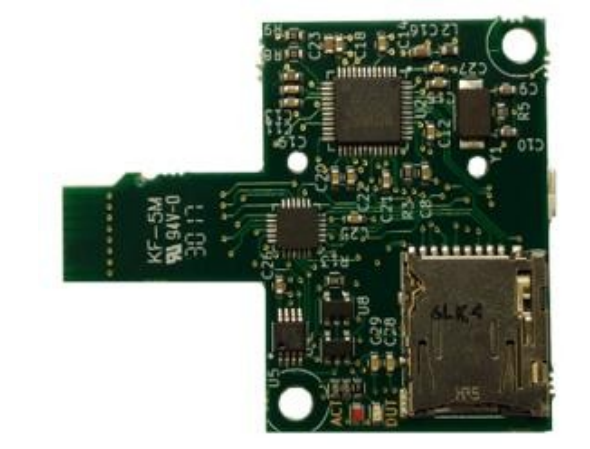

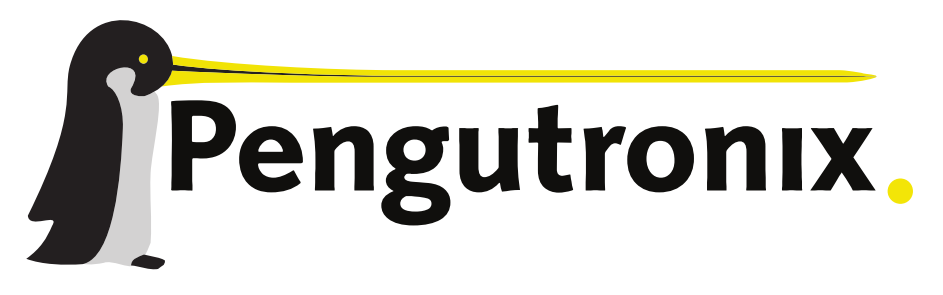

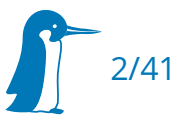

#### Home Automation: WLAN

#### WLAN für Microcontroller

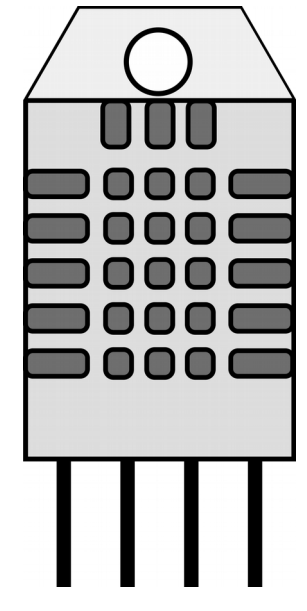

CC0 1.0 adlerweb@openclipart.org CC0 1.0 adlerweb@openclipart.org

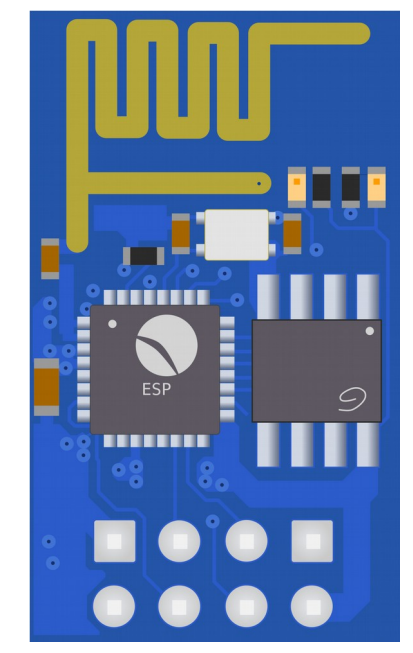

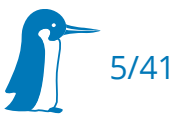

#### luftdaten.info

#### Erfassung von Feinstaubwerten über das eigene WLAN

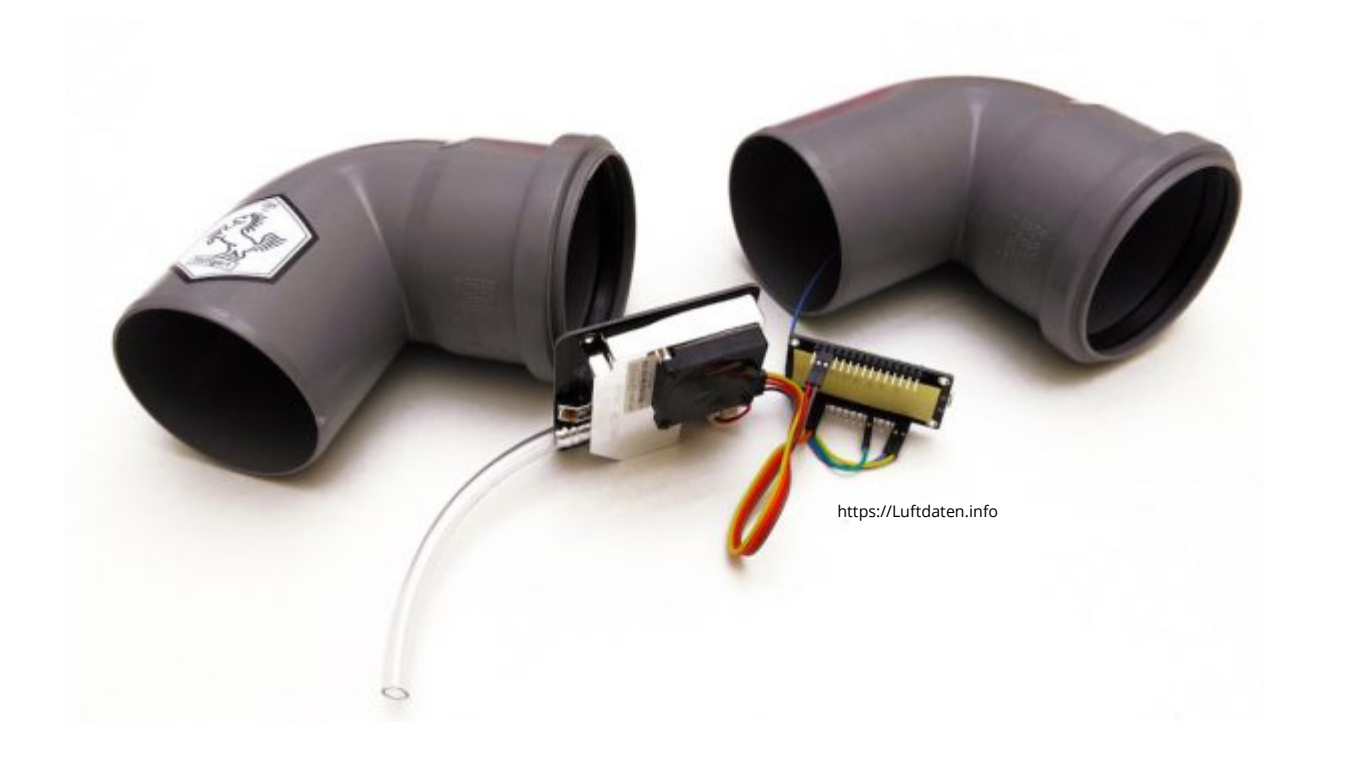

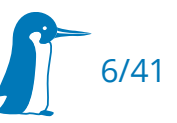

## Größere Reichweiten?

• Anwohner überreden: WLAN-Zugang

- Mobilfunk
	- M2M-Zugang monatlich: 2€ für 5MB 3€ für 50MB
	- 1nce.com: 10€ für 500MB in 10 Jahren

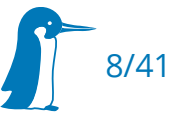

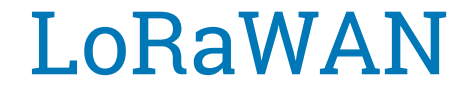

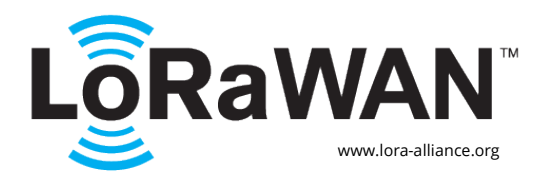

#### LongRange Wide Area Network

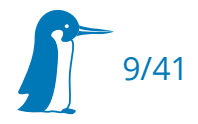

#### LoRaWAN

- Industriestandard
- LoRa Alliance

- Geschlossener Standard
- admin@mail.lora-alliance.org "*Please send specification and regional parameters*"

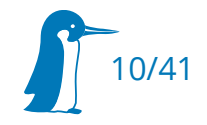

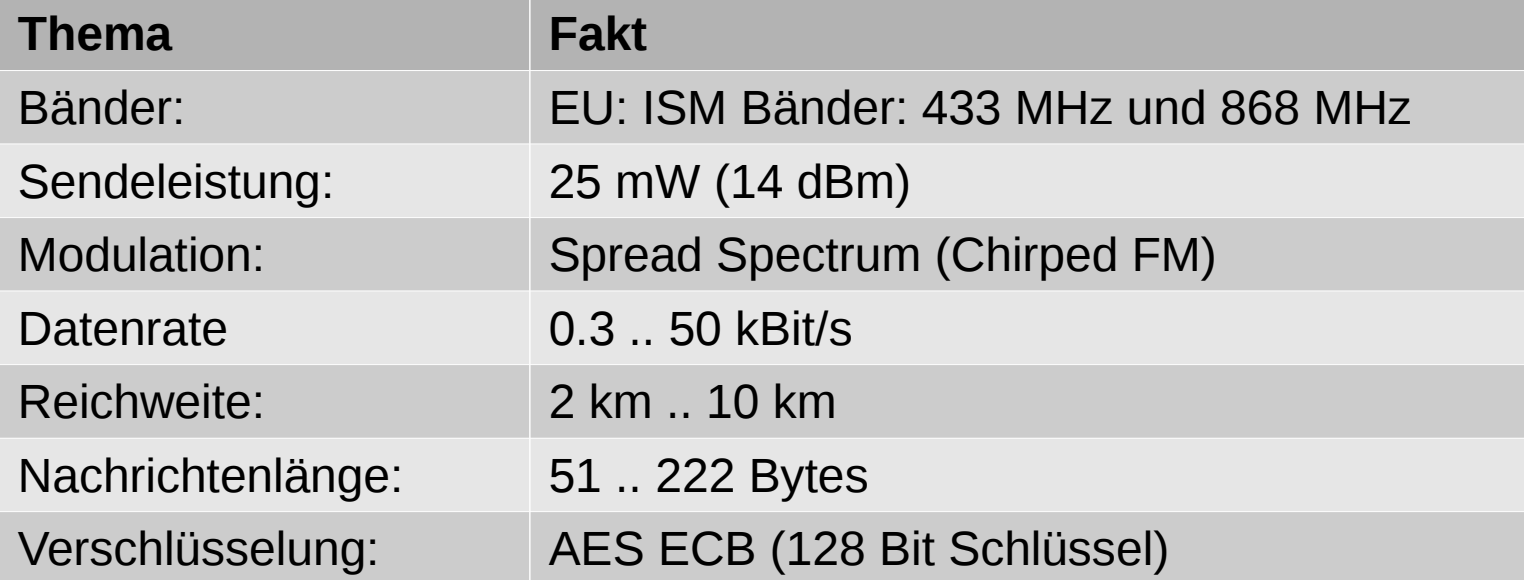

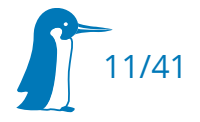

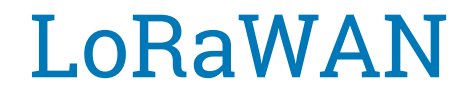

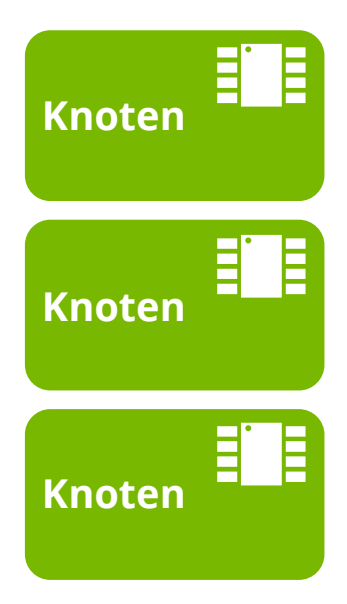

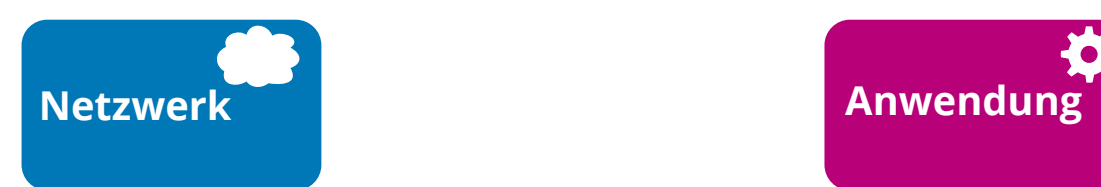

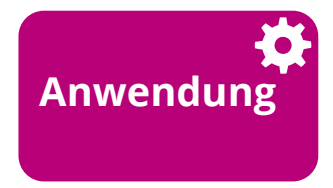

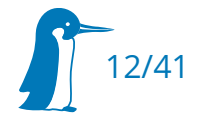

#### Netzwerkaufbau

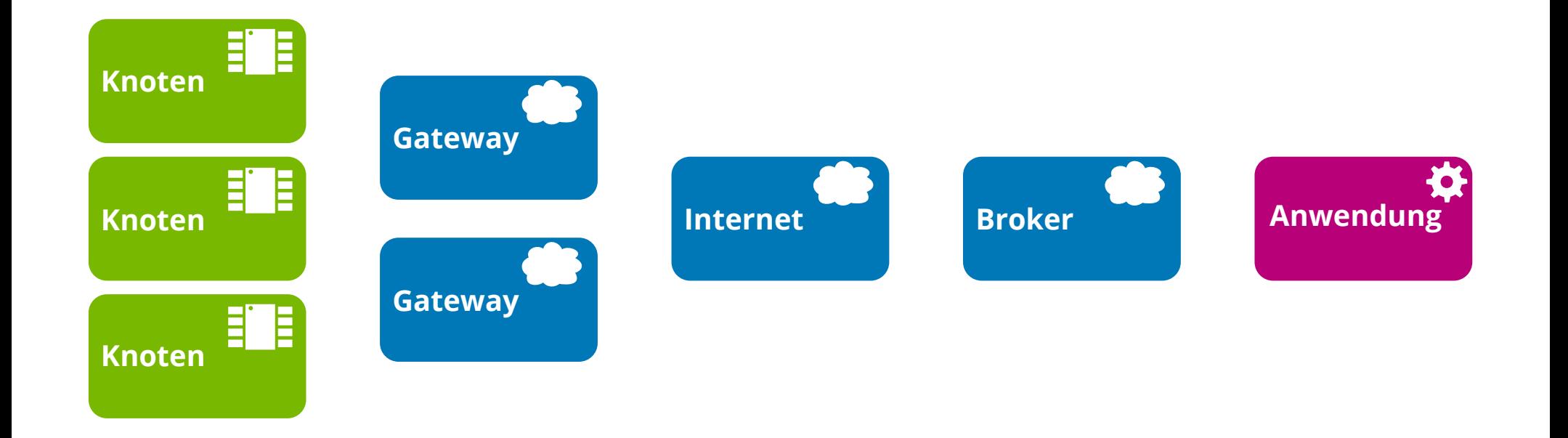

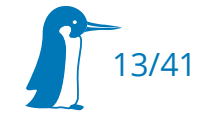

## Infrastruktur

#### **Kommerziell**

- z.B. Mobilfunkbetreiber
- Gateways
- Broker

#### **Community**

- z.B. TheThingsNetwork.org
- Broker
- Anwendung

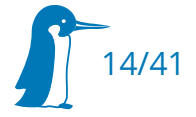

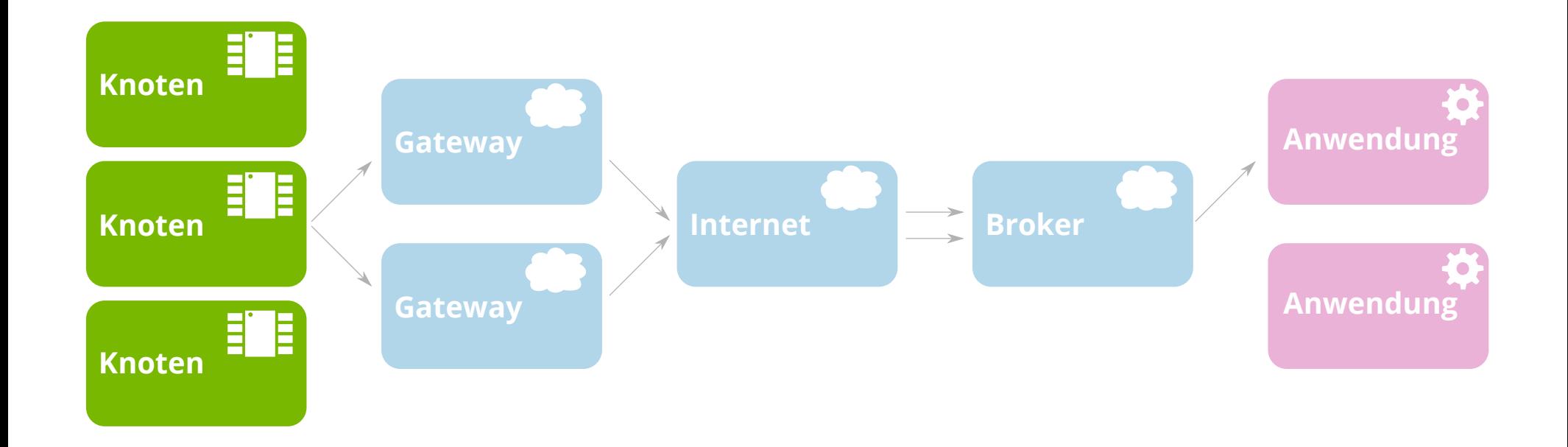

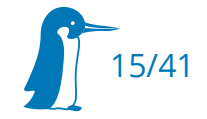

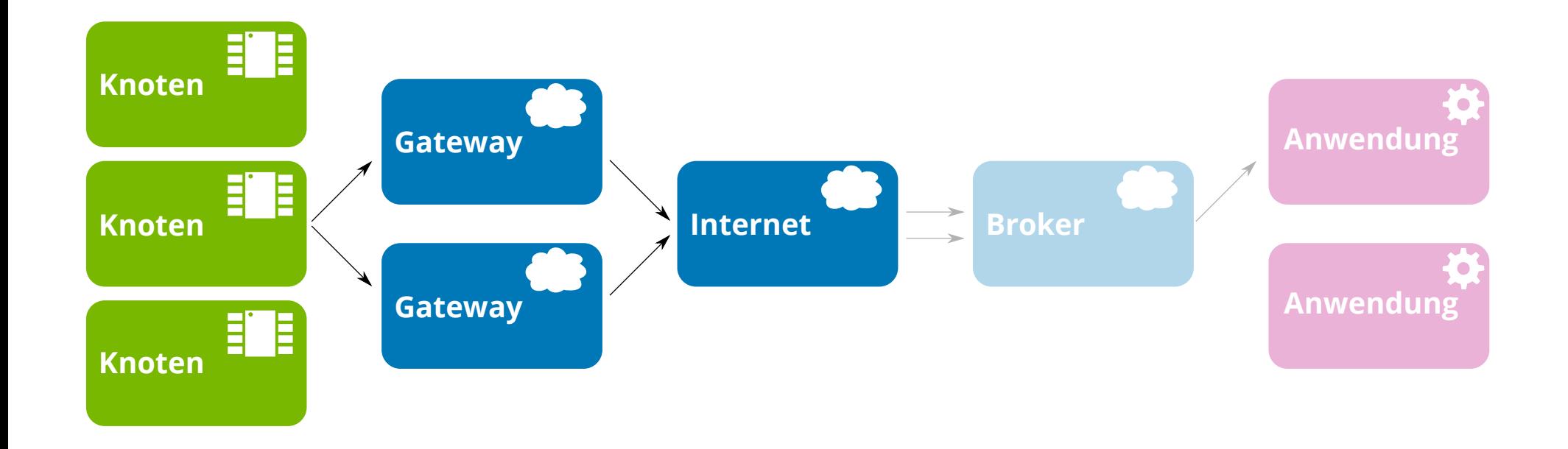

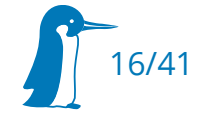

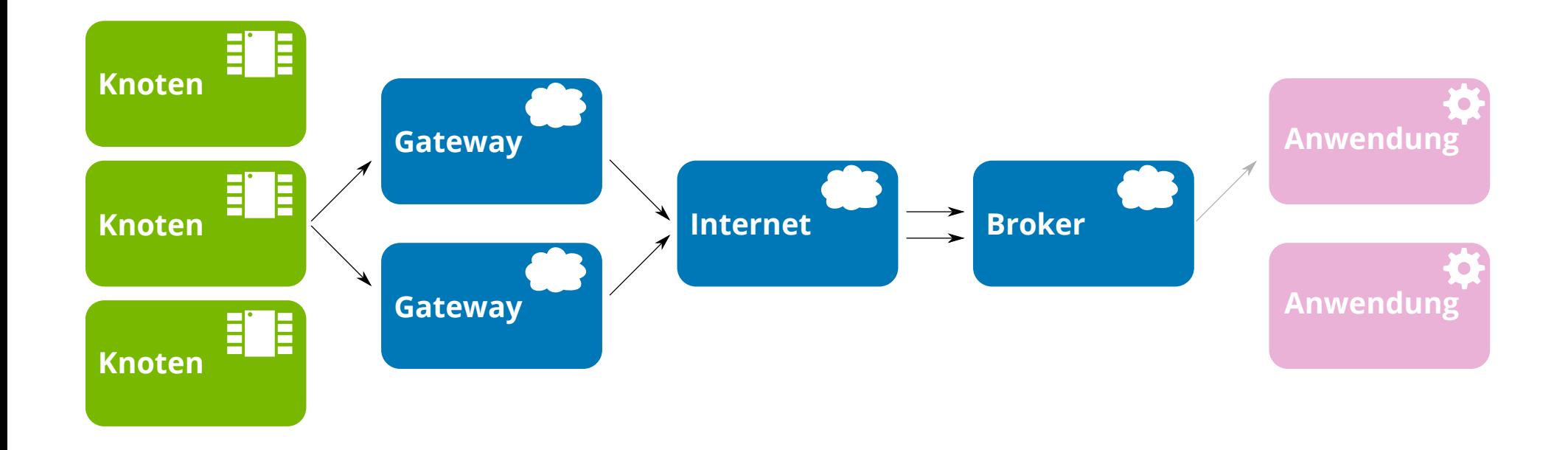

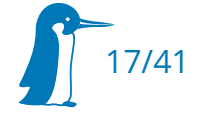

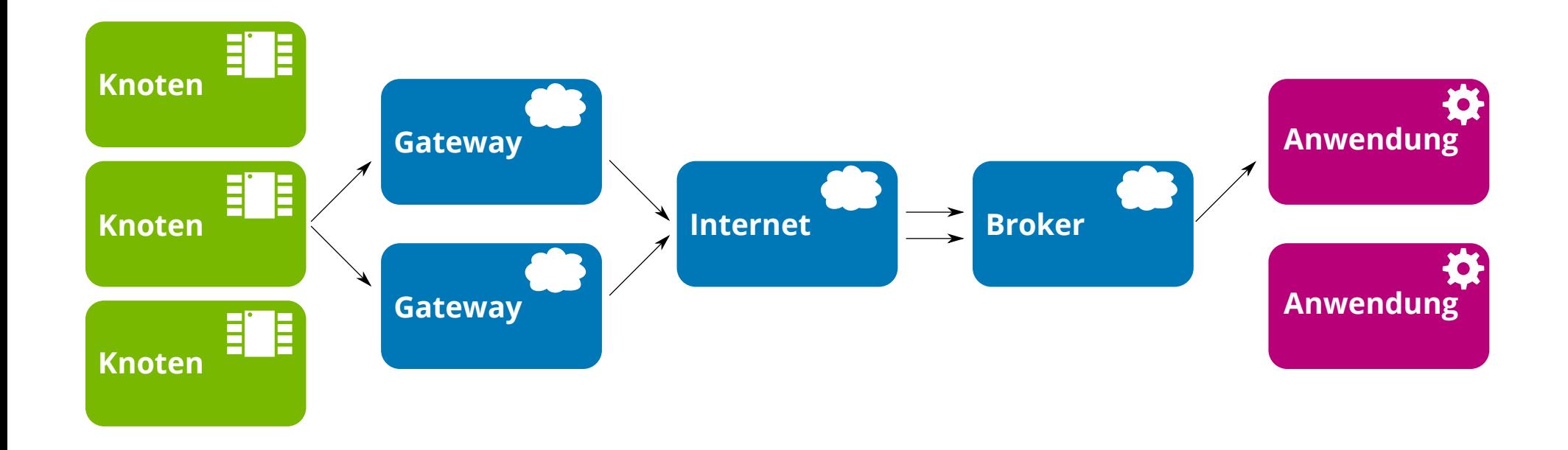

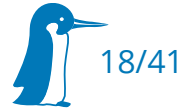

#### Netzwerkaufbau: Downlink

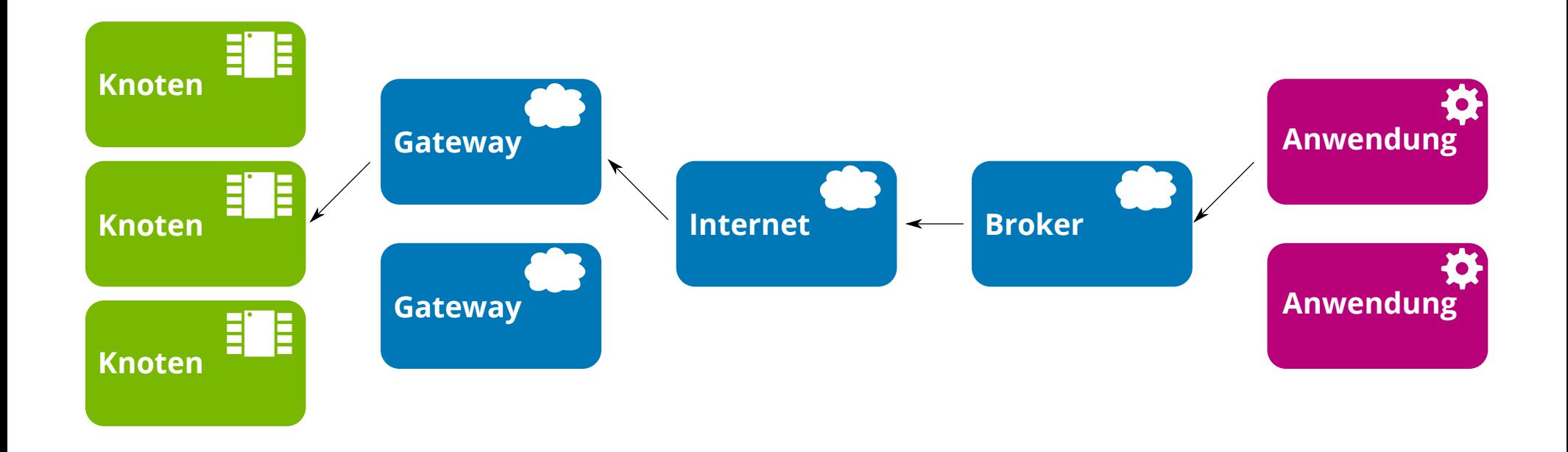

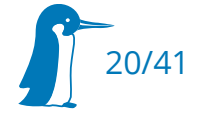

#### Netzwerkaufbau

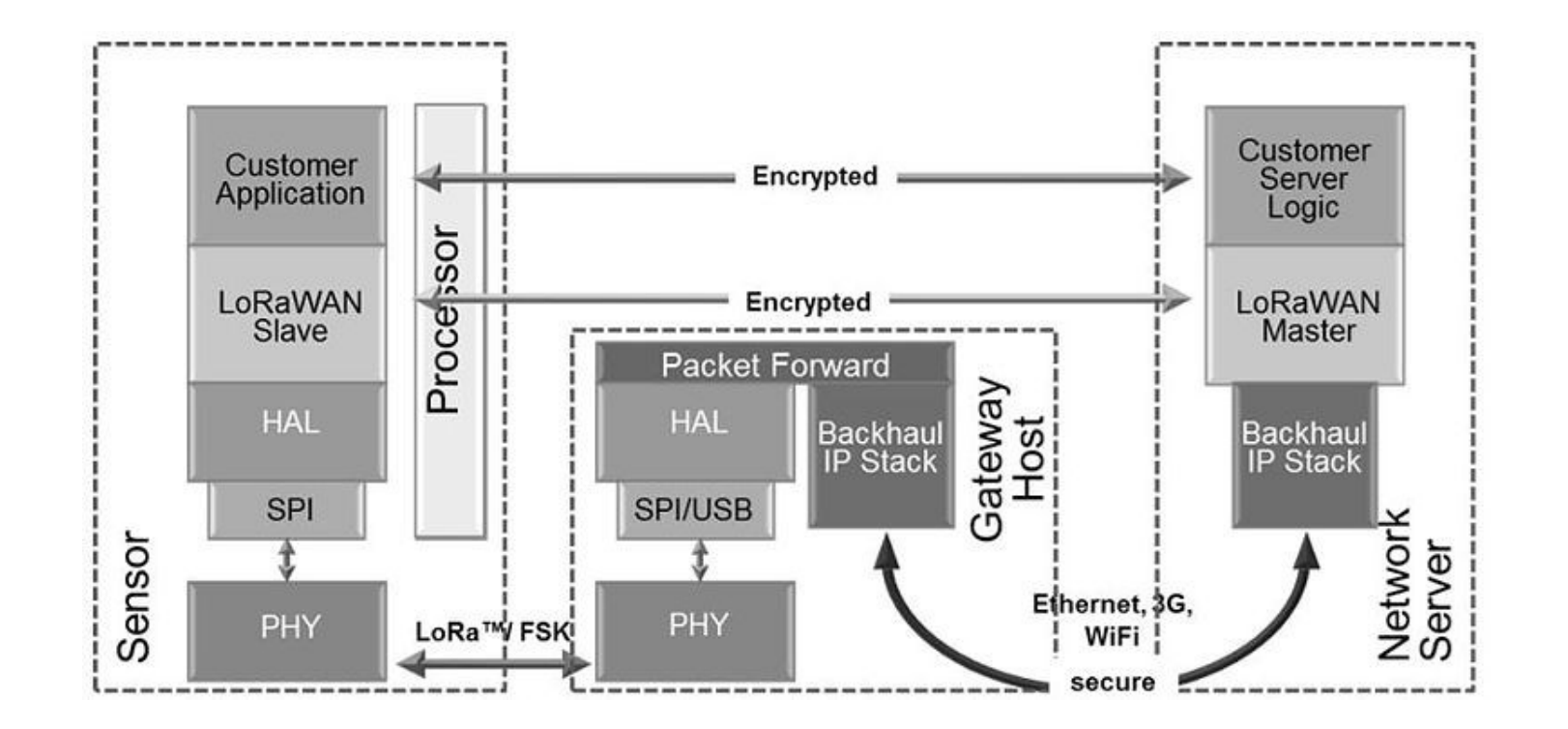

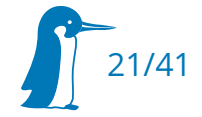

#### Verschlüsselung: Geteiltes Geheimnis **Gateway Internet**

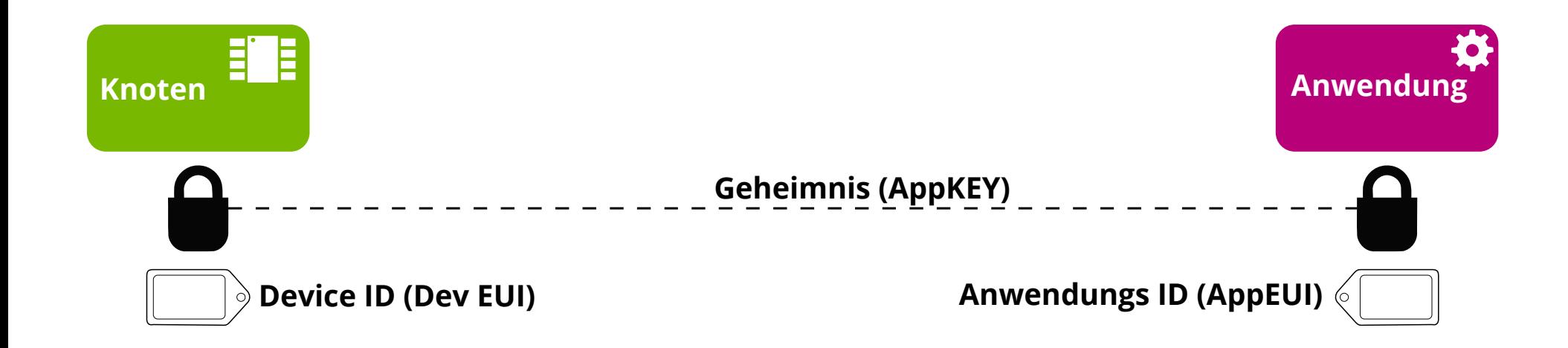

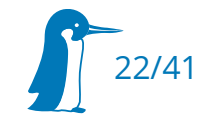

## Verschlüsselung: Sitzungsschlüssel

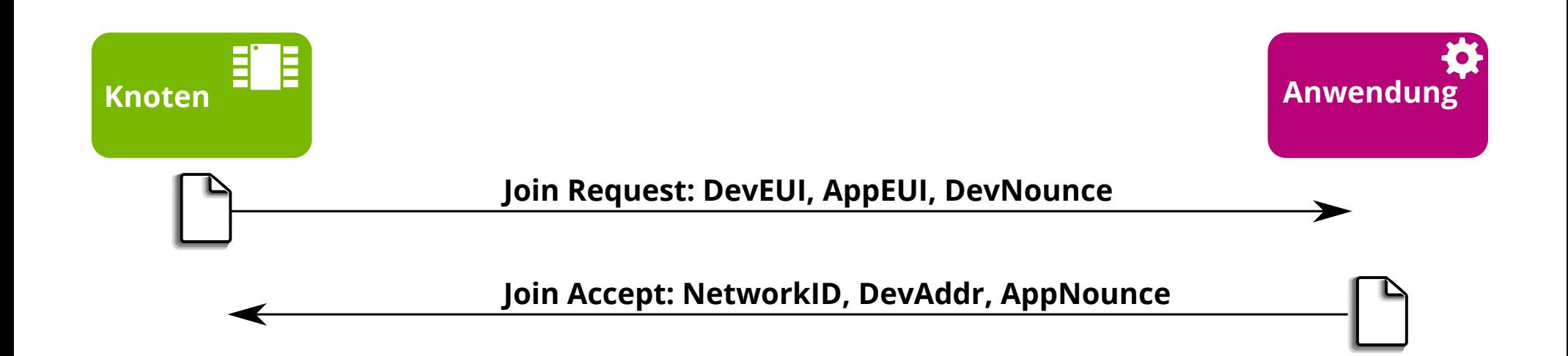

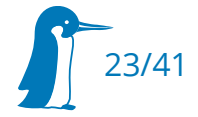

## Verschlüsselung: Sitzungsschlüssel

```
NwkSKey: aes128_encrypt(AppKey, 
                             AppNounce | 
                            DevNounce
                             NetID | 
                             0x01 [| Padding] )
AppSKey: aes128_encrypt(AppKey, 
                             AppNounce |
                            DevNounce
                             NetID | 
                             0x02 [| Padding] )
```
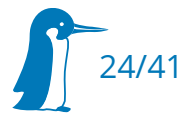

## Verschlüsselung: Sitzungsschlüssel

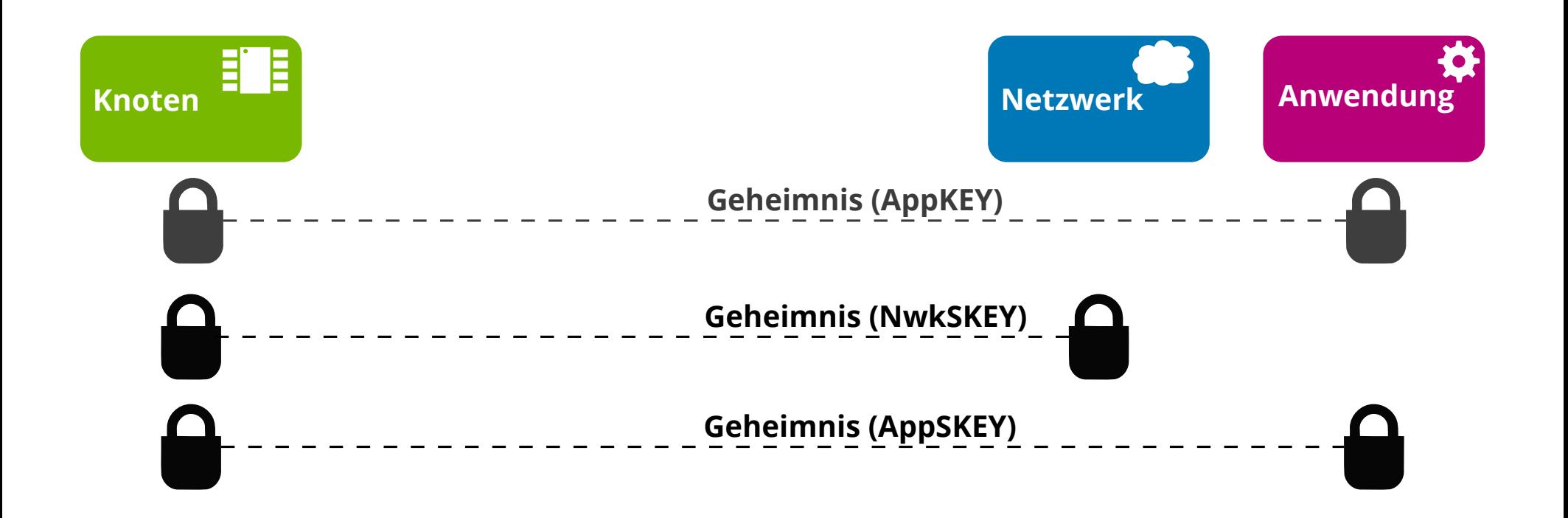

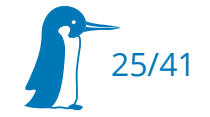

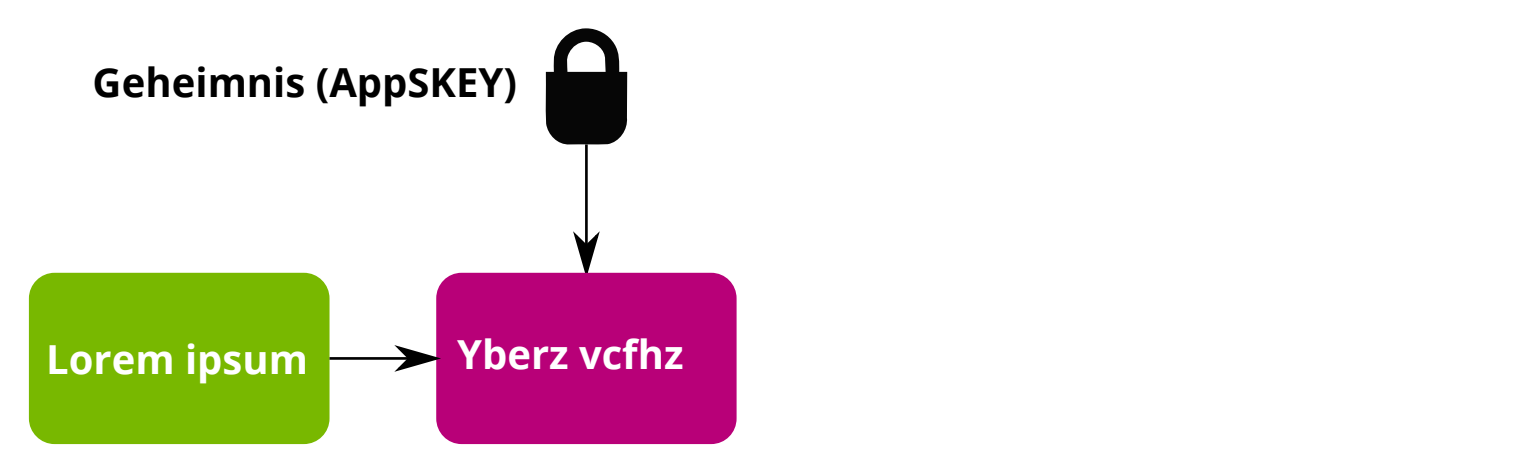

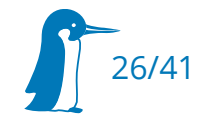

### Verschlüsselung

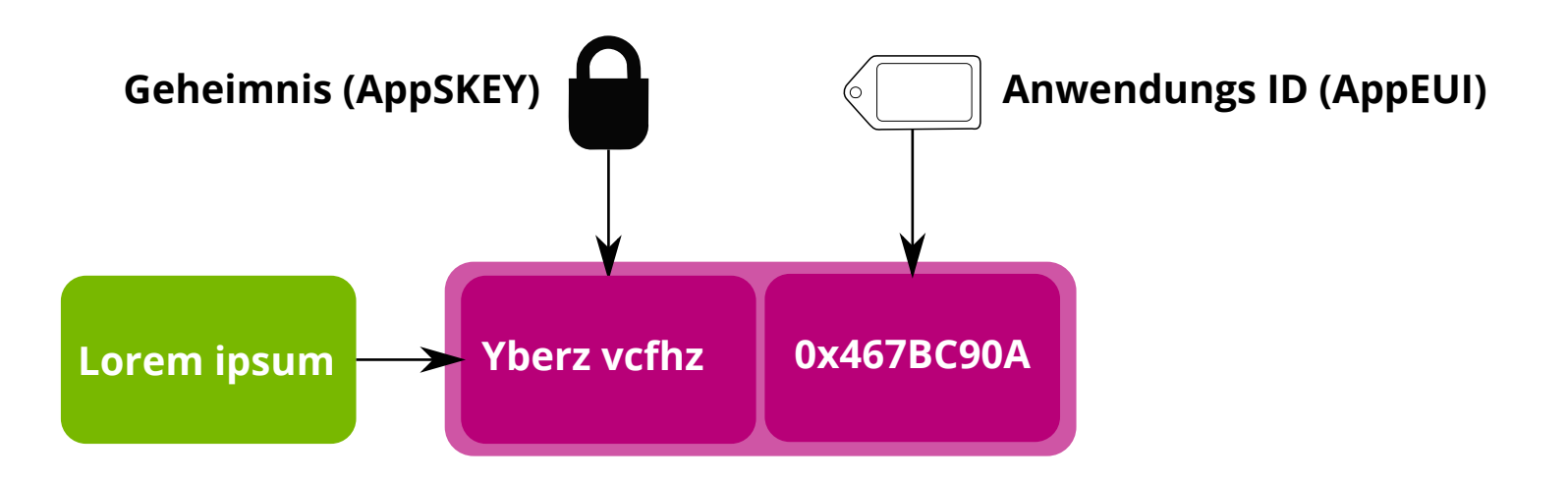

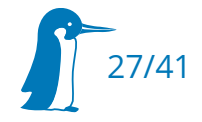

## Verschlüsselung

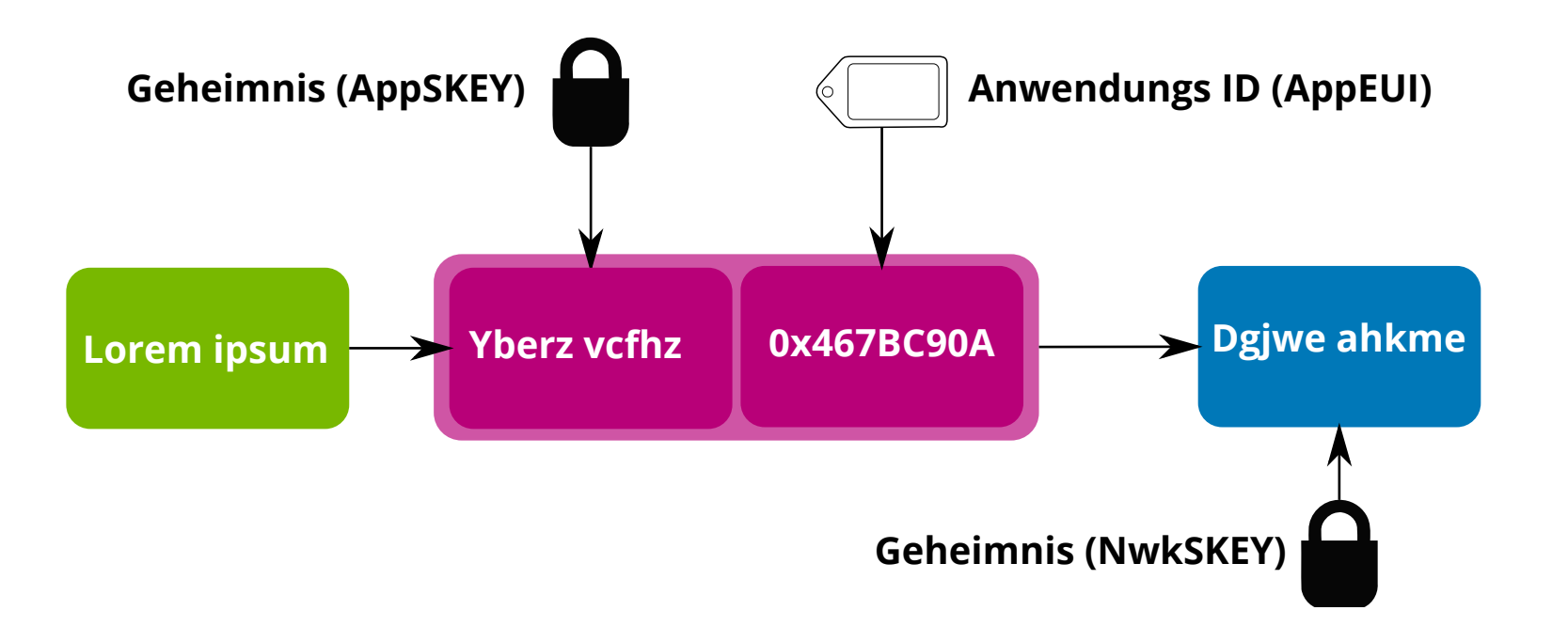

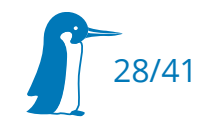

#### Netzwerkaufbau

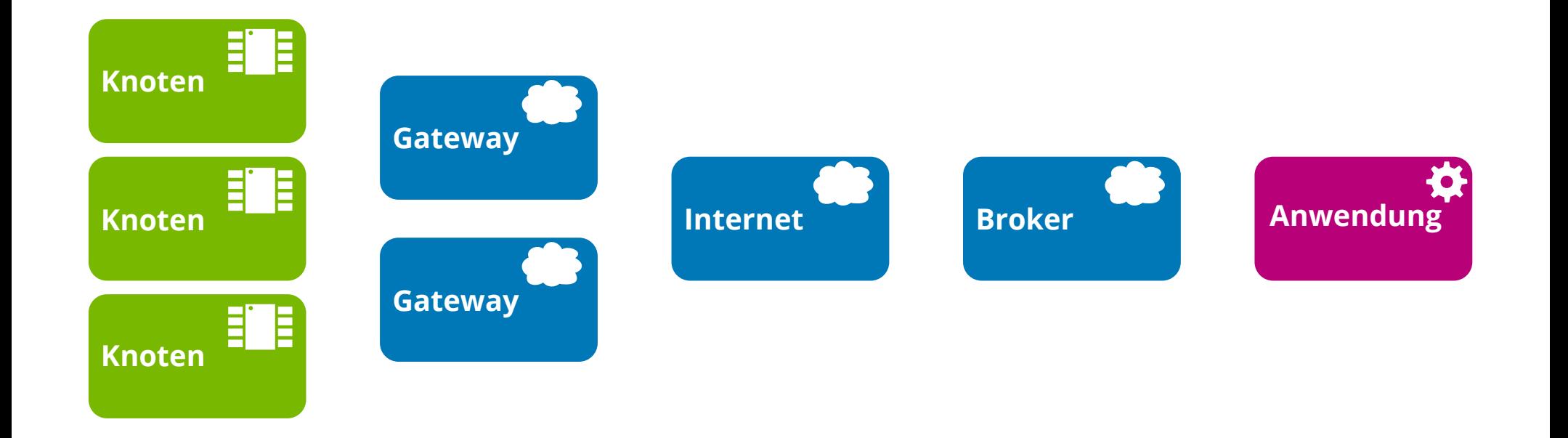

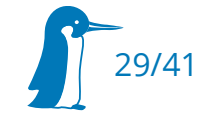

## Verschlüsselung: Leftovers

• Device: Immer aes\_encrypt App: Immer aes\_decrypt

- Prejoined Nodes:
	- *Session*-Keys für die Lebensdauer des Knotens

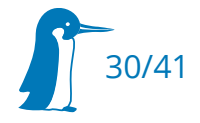

## Gateway im Eigenbau: Hardware

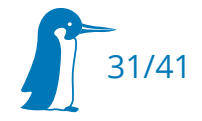

## Gateway im Eigenbau: Hardware

#### IMST iC880A

- 8 Pakete gleichzeitig empfangen
- 2 gleichzeitig senden
- 868MHz
- SPI-Interface
- ca. 150€

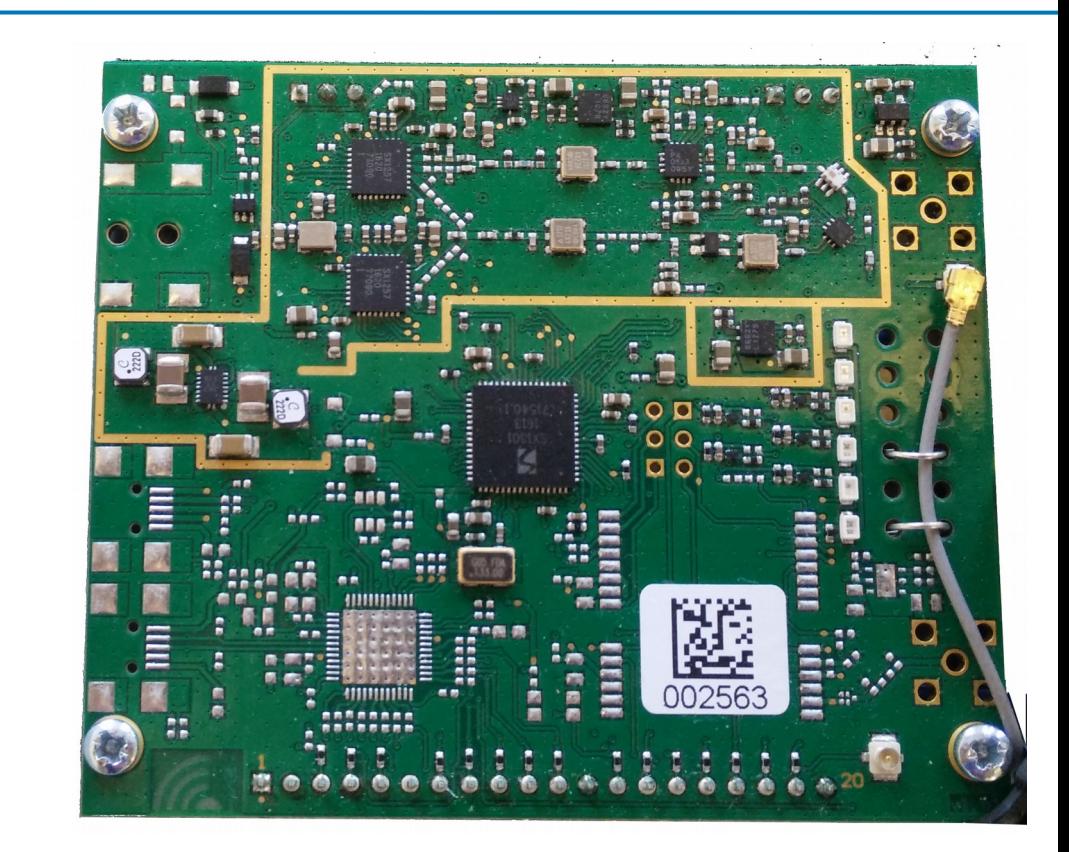

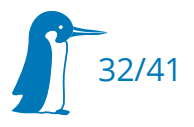

### Gateway im Eigenbau: Hardware

#### Beagle Bone Black: 40€

Antenne: 20€

Gehäuse: 30€

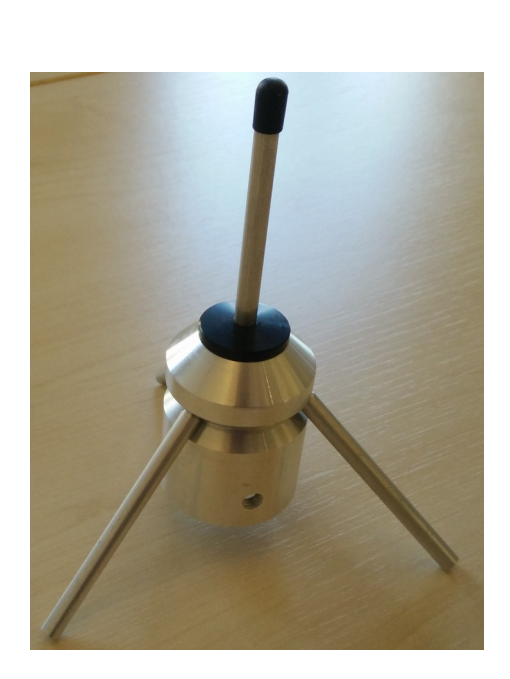

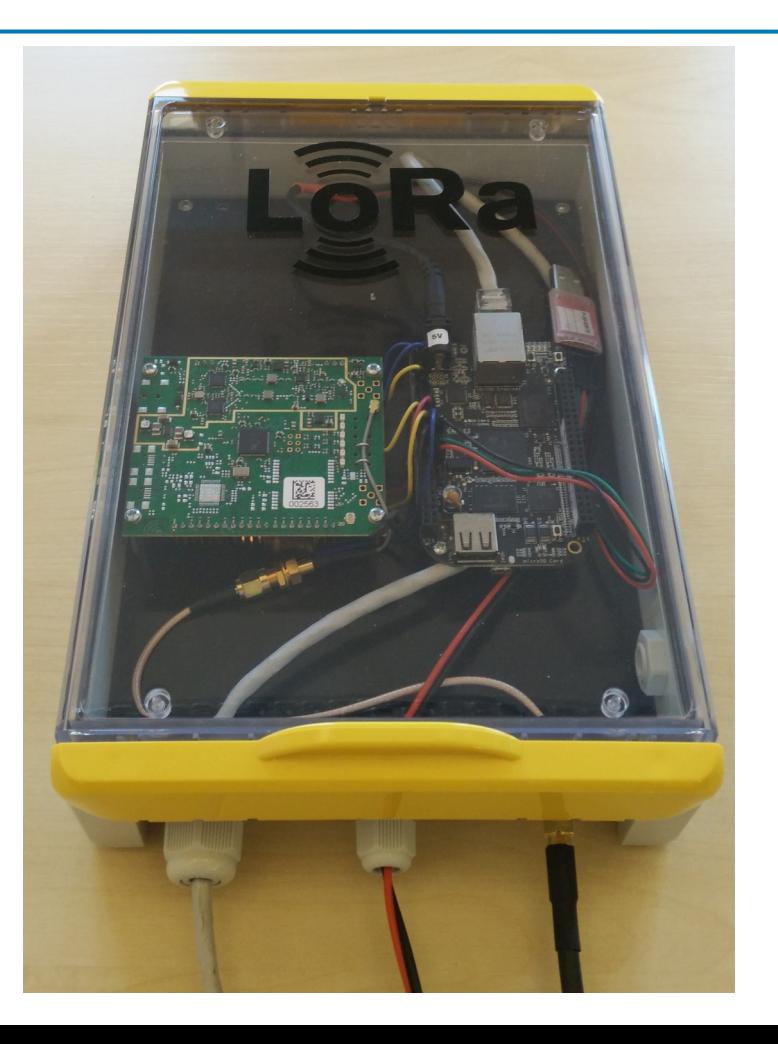

33/41

## Gateway im Eigenbau: Software

Referenzimplementierung zum iC880A:

• libloragw: https://github.com/Lora-net/lora\_gateway

• Packet Forwarder: https://github.com/Lora-net/packet forwarder

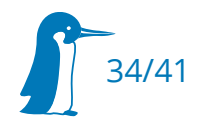

### Gateway im Eigenbau: Software

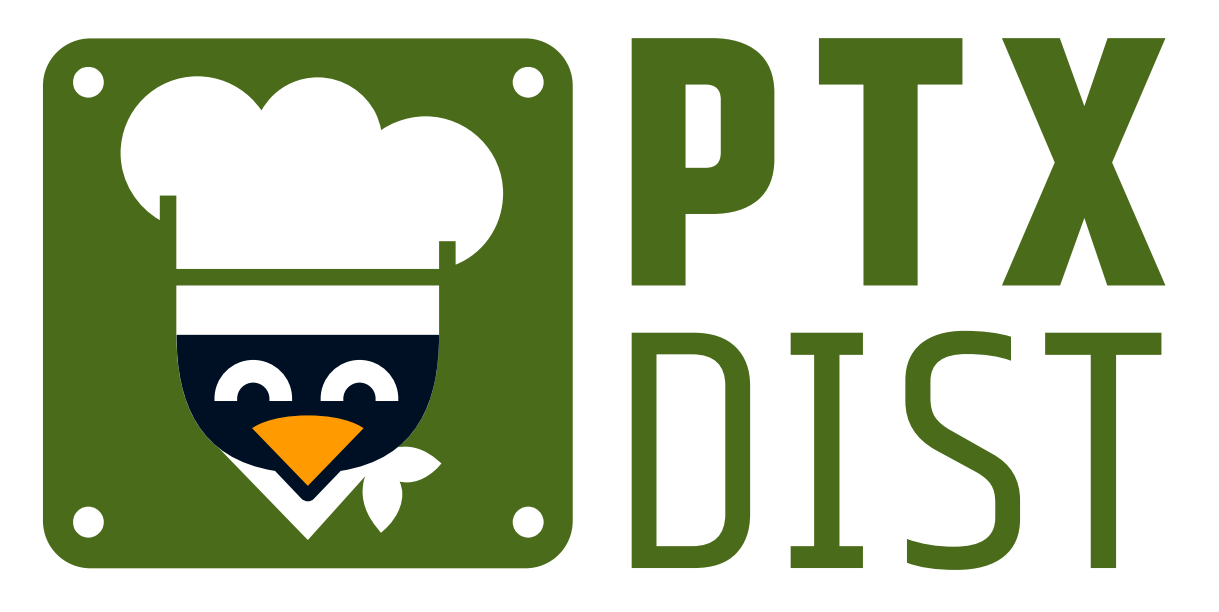

Integration in Distrokit:

https://git.pengutronix.de/cgit/DistroKit/

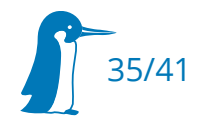

### Knoten im Eigenbau: Hardware

pycom LoPy

- WLAN, Bluetooth, LoRa
- ca.  $40 \epsilon$

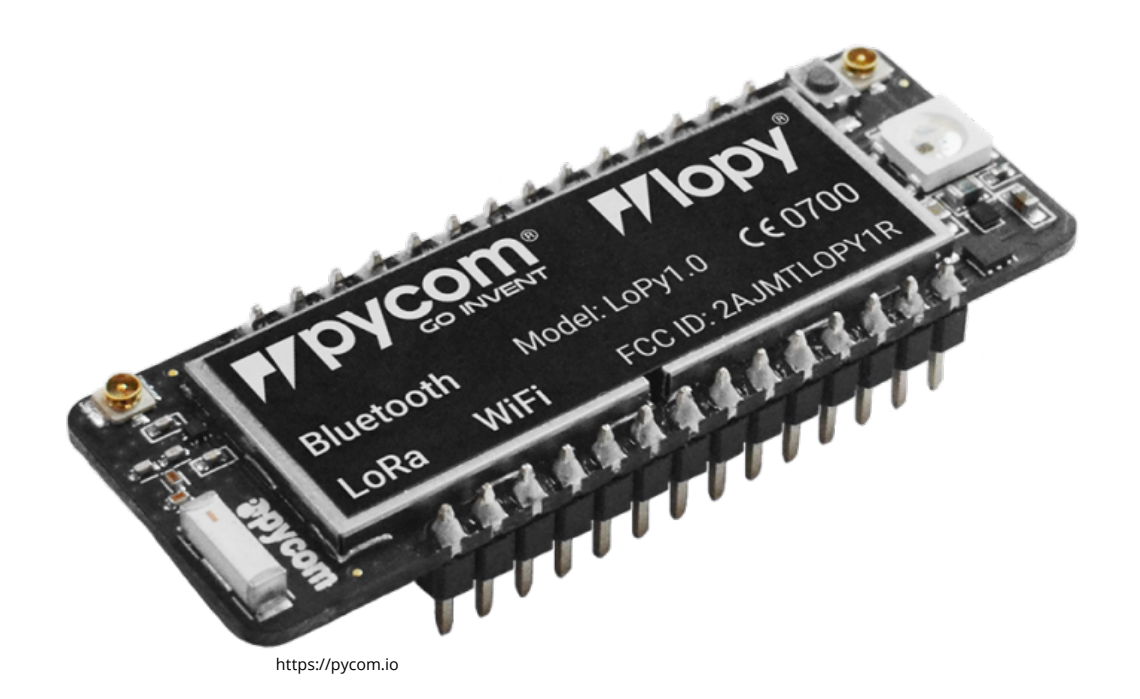

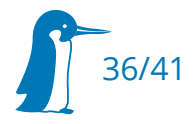

### Knoten im Eigenbau: Hardware

Nicht gelöste Fragen:

- Gehäuse
- Energiespeicher
- Energieerzeugung
- Debugging im Feld

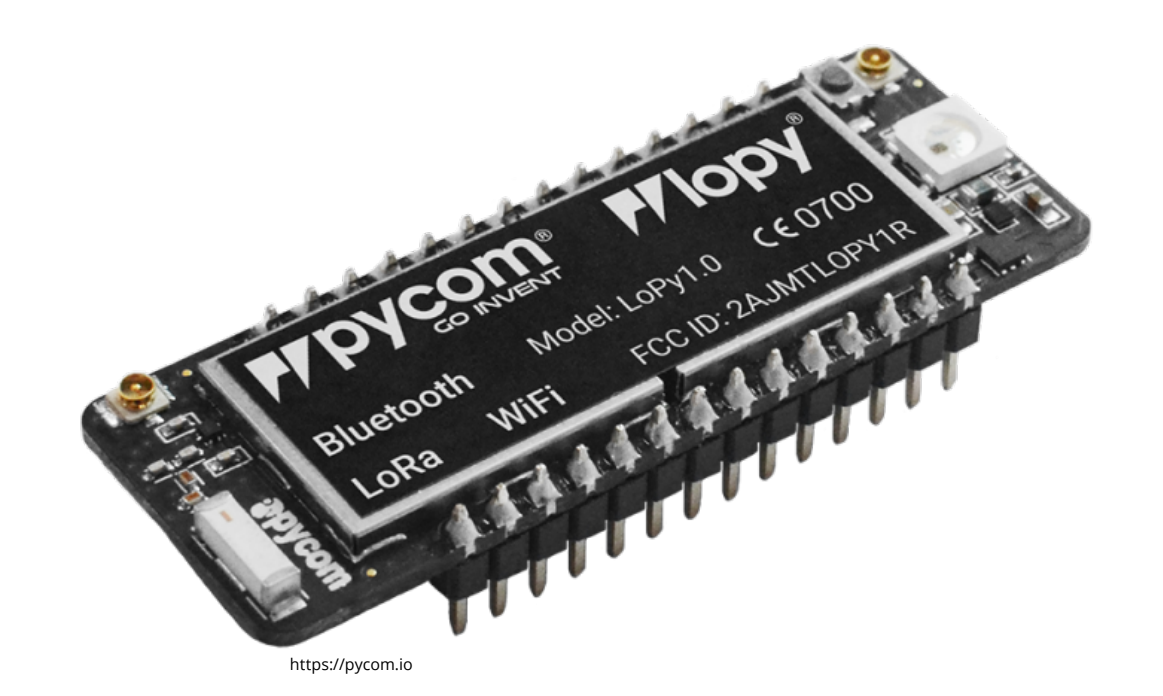

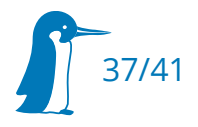

### Knoten im Eigenbau: Hardware

Gelöste Fragen:

• Messen der Raumtemperatur

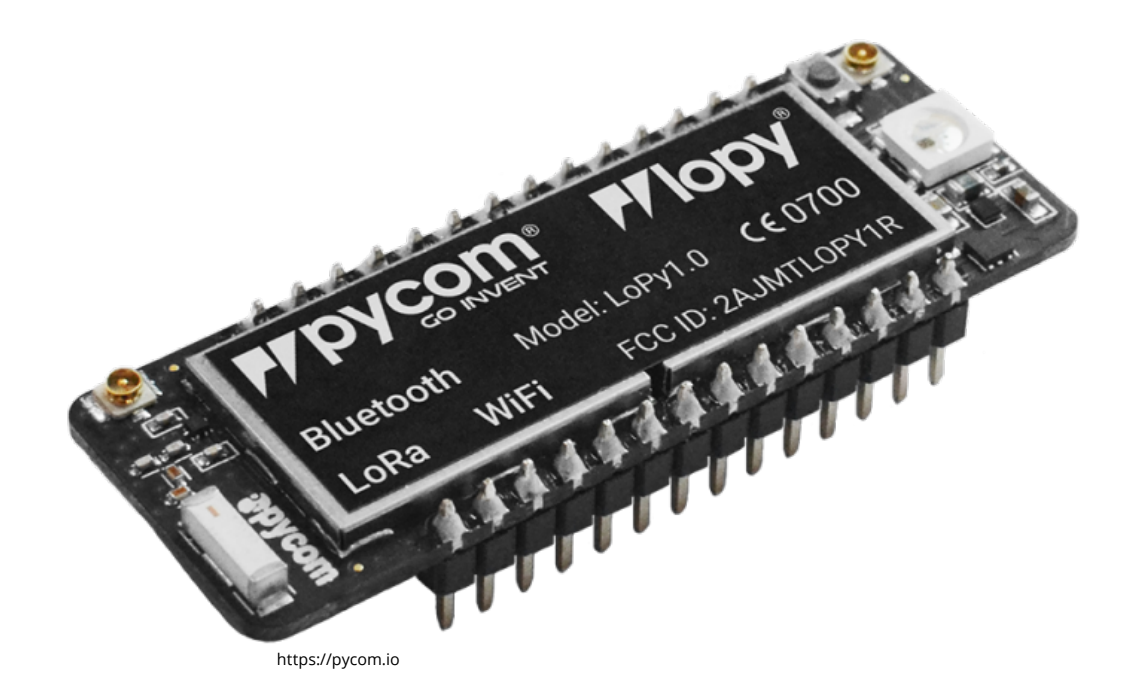

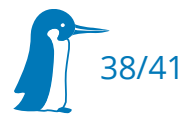

#### Knoten im Eigenbau: Software

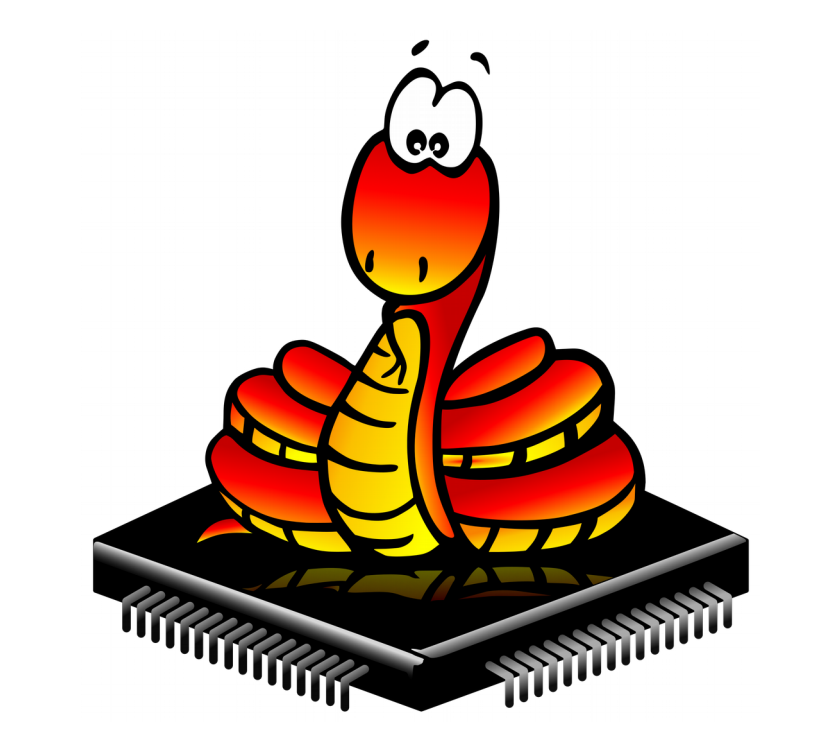

https://micropython.org

 while True: temp.start\_conversion() time.sleep(1) curr = temp.read\_temp\_async()  $ts = int(time.time())$  $b = struct.pack("$  try: lora.send(b) except TimeoutError: print("LoRa send timed out") time.sleep(25)

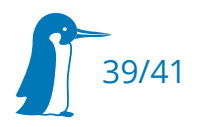

#### Offenes Netzwerk

#### www.TheThingsNetwork.org

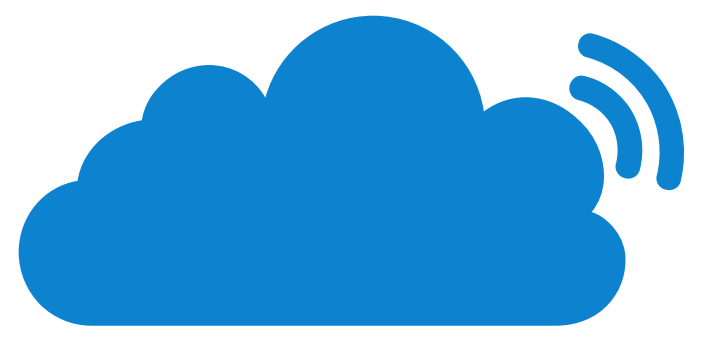

### **THE THINGS NETWORK**

https://thethingsnetwork.org

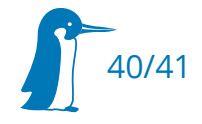

## TheThingsNetwork.org

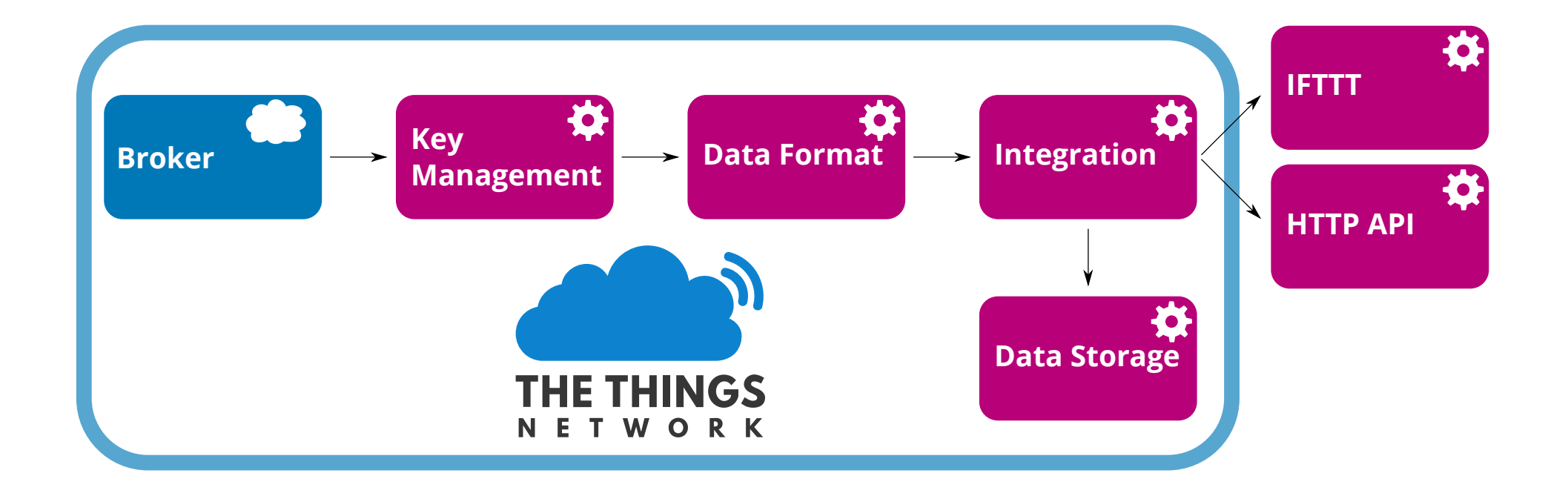

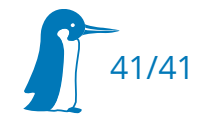

## TheThingsNetwork.org: Community Edition

#### **Pro:**

- Geringe technische Hürden
- Geteilte Infrastruktur
- Infrastruktur ist auf Github

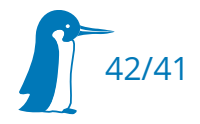

## TheThingsNetwork.org: Community Edition

#### **Pro:**

- Geringe technische Hürden
- Geteilte Infrastruktur
- Infrastruktur ist auf Github
- **Con:**
- Anbieter sieht Nutzdaten

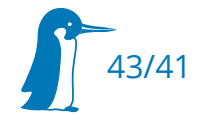

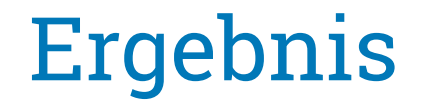

#### Entering the Danger Zone => Zeigen des graphischen Loggins

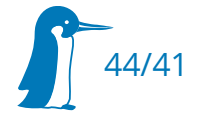

# Aufbau eines Sensornetzes mit LoRaWAN

Funk für Bereiche, die sich mit WLAN nicht abdecken lassen

Chris Fiege – c.fiege@pengutronix.de

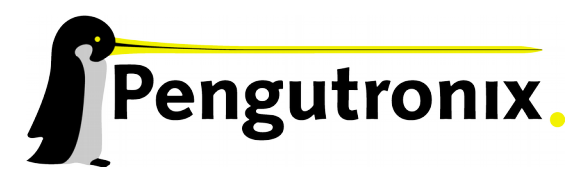

https://www.pengutronix.de